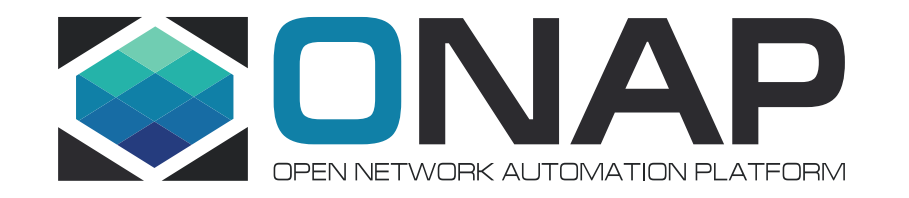

# SO Workflow Monitoring for **Casablanca**

Ericsson

Date , 2018-10-29

# SO Workflow Monitoring Use Case

- SO Workflow Monitoring has been a pain point since the first ONAP SO release.
- Camunda Cockpit-based Monitoring has shortcomings.
	- Requires the user Workflow design/relationship knowledge for service monitoring
	- Needs to go through tedious manual search; finding workflow definitions, corresponding instances, so on
- SO Workflow Monitoring:

**TITHE LINUX FOUNDATION** 

- Allows SO clients (VID, UUI and External Apps) to monitor Workflows based familiar search criteria.
- Provides search connections between service requests and workflows instances in an automated fashion
- Navigates parent and child workflows
- Shows workflow activity paths for trouble shooting
- Works for both Camunda Community and Enterprise editions by leveraging existing Camunda REST APIs
- Design
	- Leverage SO Request DB and create Service Instance List
	- For a selected service instance, find corresponding Workflow instances from Camunda DB
	- By using Camunda Rest APIs, display workflow instance details (Activity Instances, Process Variables)
	- By using activity instance data, provide navigation between parent and child workflows

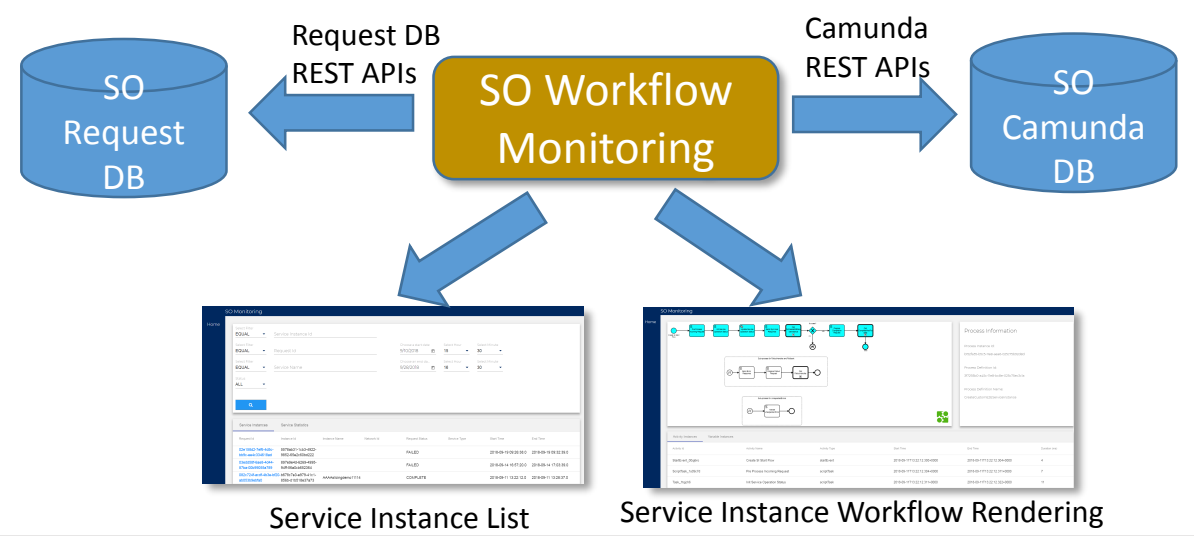

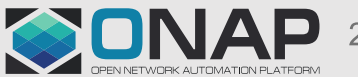

## SO Workflow Monitoring - Service Instance List

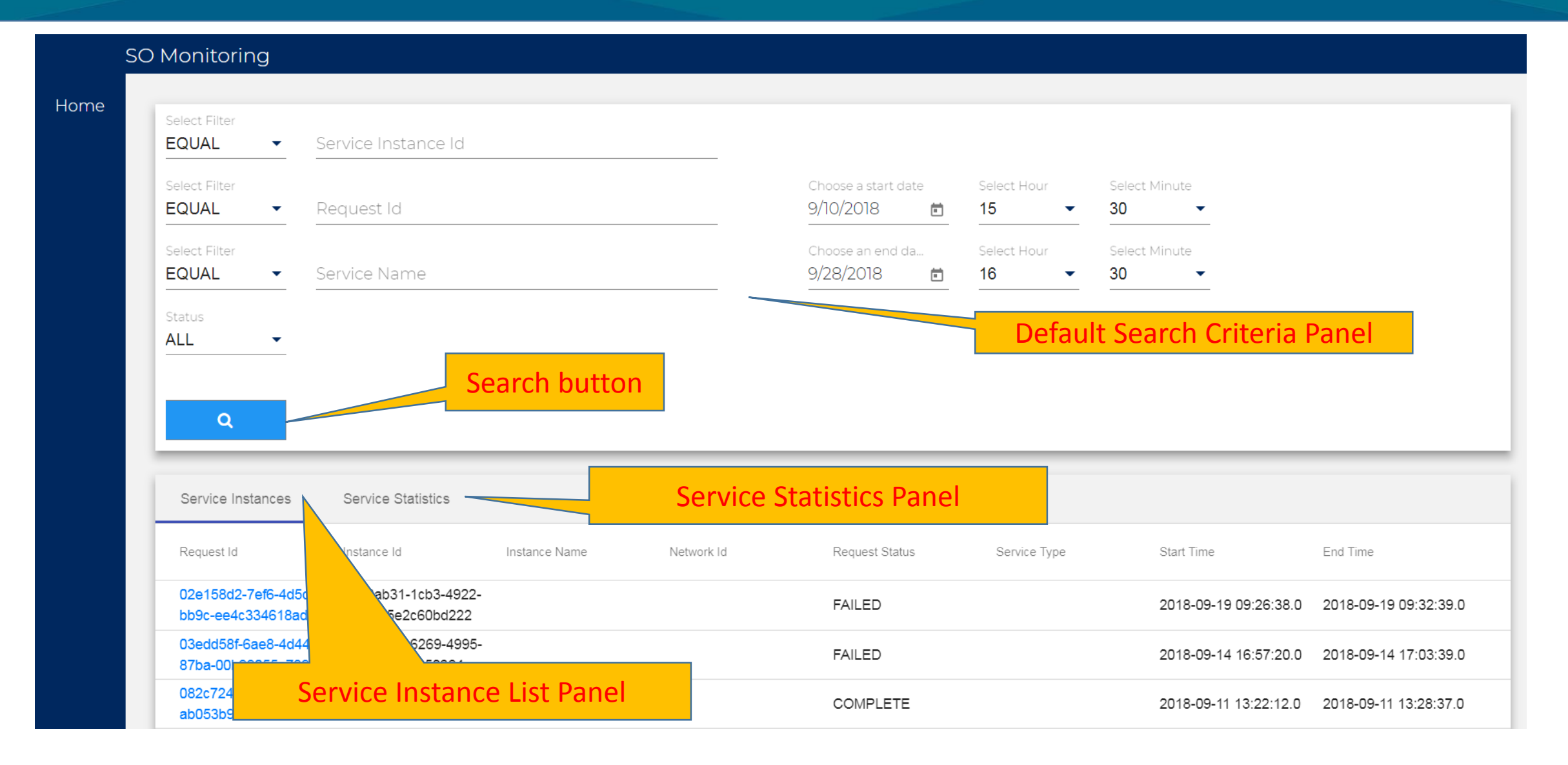

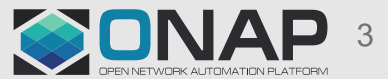

#### **TITHE LINUX FOUNDATION**

# SO Workflow Monitoring – Service Statistics

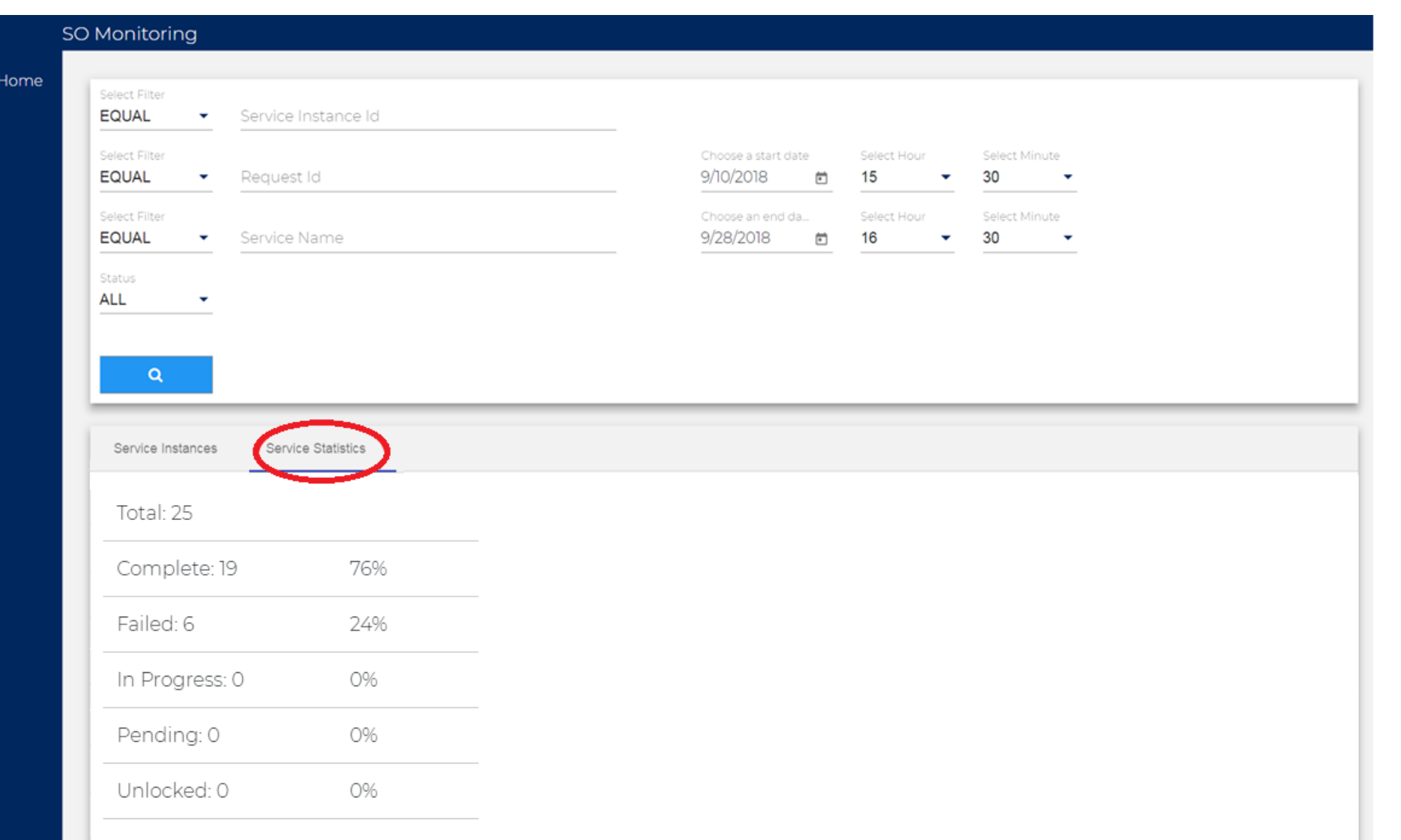

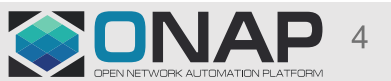

**ETHELINUX FOUNDATION** 

### SO Workflow Monitoring - Service Instance Rendering

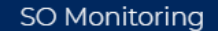

**EITHE LINUX FOUNDATION** 

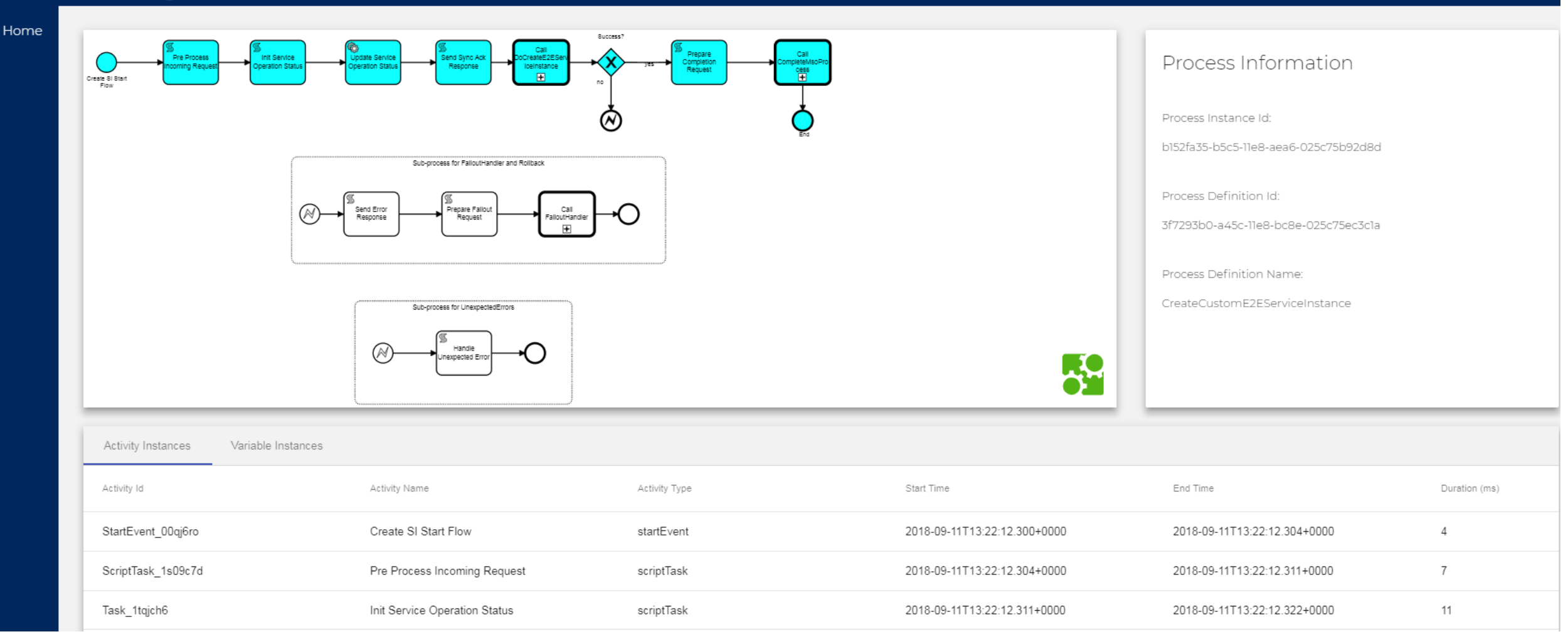

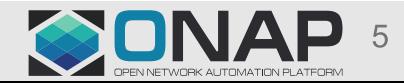

### SO Workflow Monitoring – Parent-Child Navigation

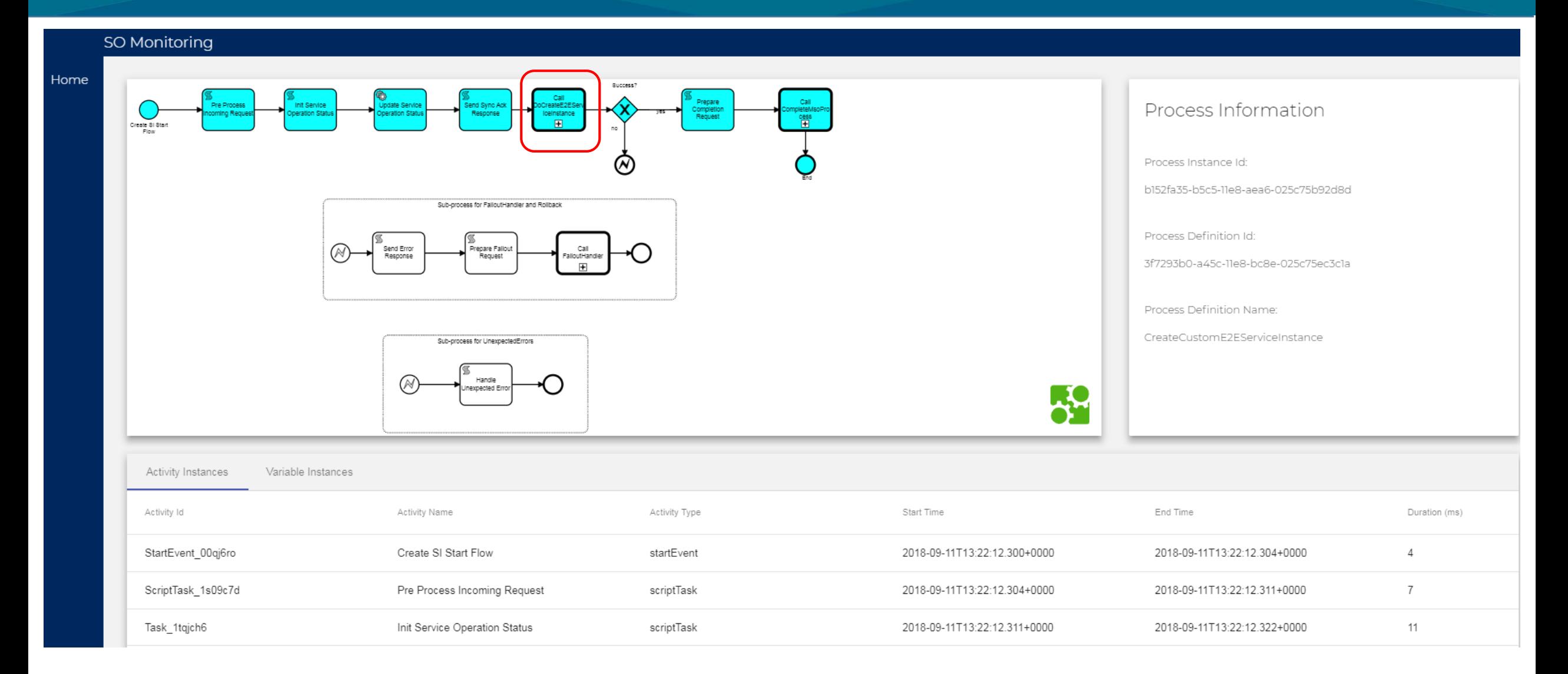

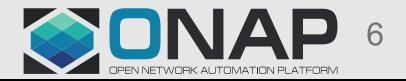

#### **EITHE LINUX FOUNDATION**

# SO Workflow Monitoring Microservice

**ETHELINUX FOUNDATION** 

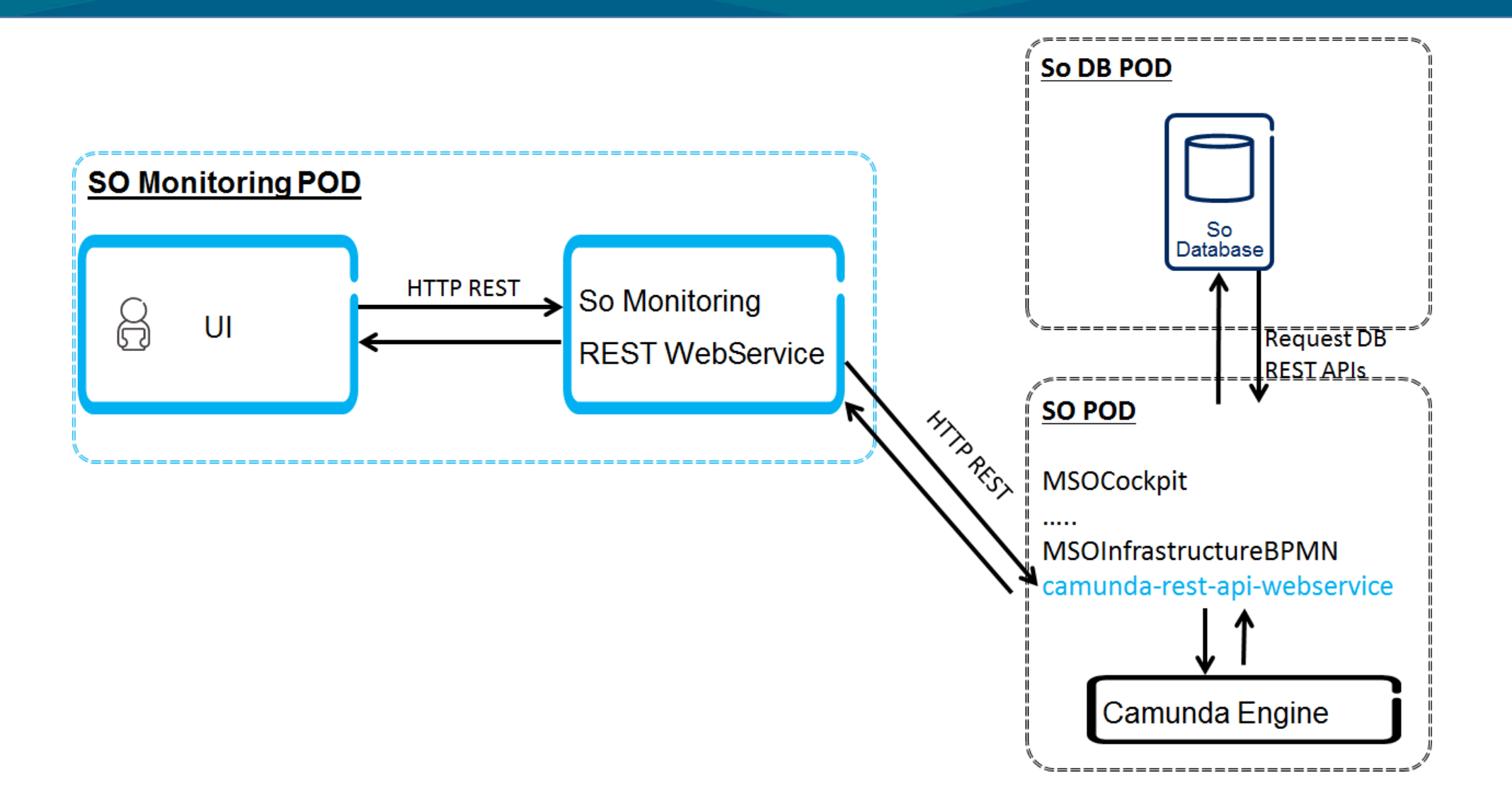